# *S* blamsoft

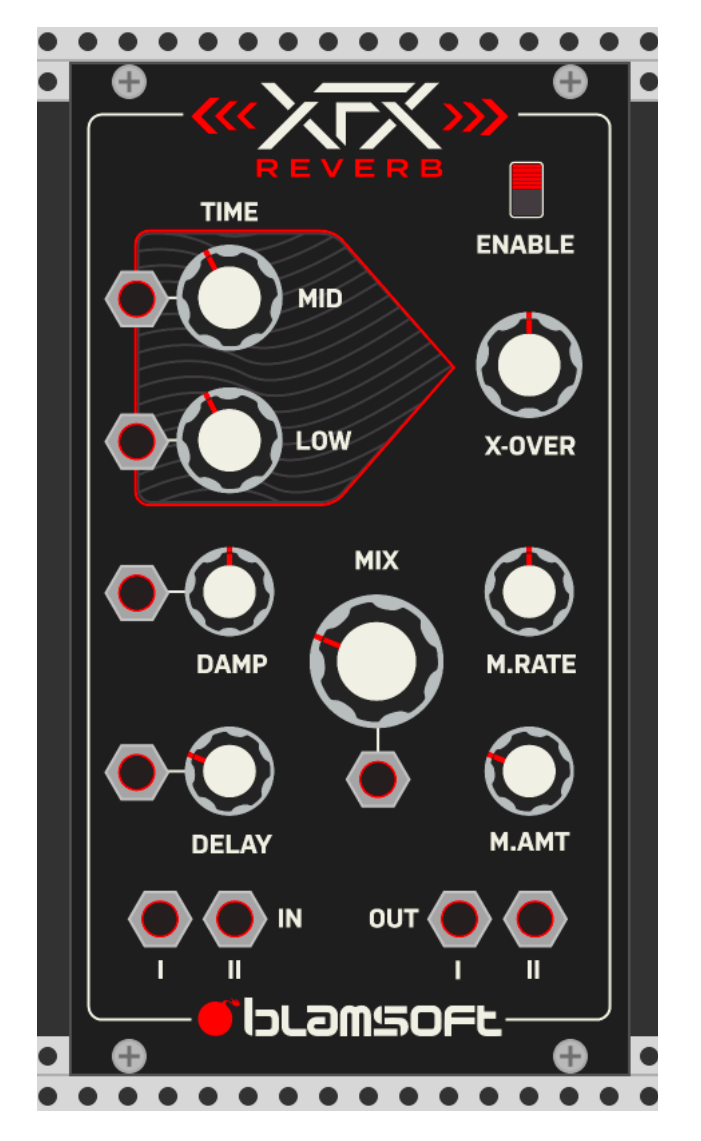

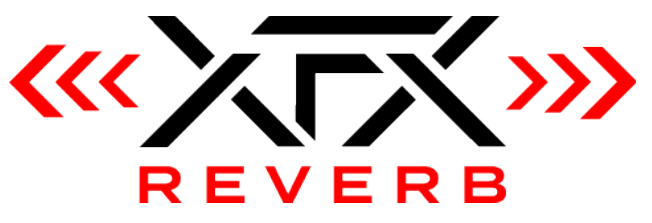

User Manual

### Quick Start

XFX Reverb is a module that works as a plug-in inside VCV Rack. To start using XFX Reverb, open up VCV Rack. Click Update Plugins if you have not already done so. XFX Reverb can be created from the right click menu under Blamsoft.

#### **Overview**

XFX Reverb is a high-quality Feedback Delay Network reverberator in the VCV Rack format. The same algorithm is found in the popular Expanse Hyperwave Synthesizer Rack Extension for Propellerhead Reason. XFX Reverb has rich feedback with smooth decay for a modern halllike algorithmic reverb character. The available parameters allow you to dial in a wide variety of reverb textures.

#### Enable

The module processes audio when on, when off it is bypassed.

#### Times/Crossover

The T60 decay times of the low and mid frequencies can be adjusted using the knobs, with the frequency ranges determined by the Crossover knob.

- Mid Time Sets the decay time for the mid-range frequencies
- Low Time Sets the decay time for the low frequencies
- Crossover Sets the transition frequency from low to mid-range

## Damping

The T60 decay time decreases at high frequencies. The Damping value is the frequency at which the decay time will be half the Mid Time value. Turning the knob down will effectively dampen the high frequencies.

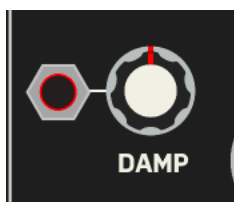

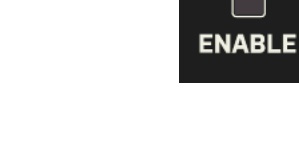

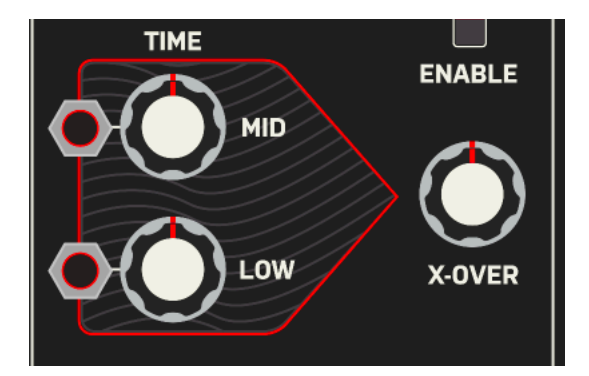

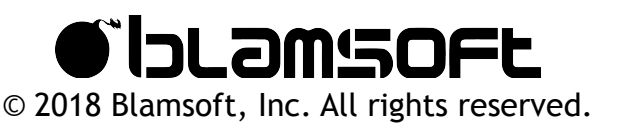

#### **Delay**

A short delay can be added to the wet signal to simulate reflections in a larger space.

#### Modulation Rate

An LFO modulates the decay times of the reverb to produce a more lively character. The rate is set using this knob.

#### Modulation Amount

This knob adjusts the character, from very static to very lively.

#### Mix

The Mix knob adjusts how much of the wet signal is present in the output.

**iblamsoft**  $\blacksquare$ © 2018 Blamsoft, Inc. All rights reserved.

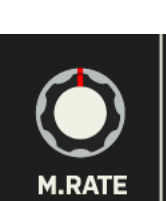

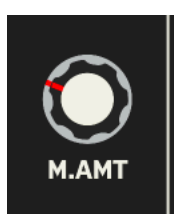

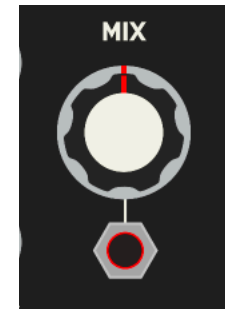

#### Redistributed Software License

#### **Faust Reverb Library**

Copyright (c) 2003-2017 Julius O. Smith III

Permission is hereby granted, free of charge, to any person obtaining a copy of this software and associated documentation files (the "Software"), to deal in the Software without restriction, including without limitation the rights to use, copy, modify, merge, publish, distribute, sublicense, and/or sell copies of the Software, and to permit persons to whom the Software is furnished to do so, subject to the following conditions:

The above copyright notice and this permission notice shall be included in all copies or substantial portions of the Software.

Any person wishing to distribute modifications to the Software is asked to send the modifications to the original developer so that they can be incorporated into the canonical version. This is, however, not a binding provision of this license.

THE SOFTWARE IS PROVIDED "AS IS", WITHOUT WARRANTY OF ANY KIND, EXPRESS OR IMPLIED, INCLUDING BUT NOT LIMITED TO THE WARRANTIES OF MERCHANTABILITY, FITNESS FOR A PARTICULAR PURPOSE AND NONINFRINGEMENT. IN NO EVENT SHALL THE AUTHORS OR COPYRIGHT HOLDERS BE LIABLE FOR ANY CLAIM, DAMAGES OR OTHER LIABILITY, WHETHER IN AN ACTION OF CONTRACT, TORT OR OTHERWISE, ARISING FROM, OUT OF OR IN CONNECTION WITH THE SOFTWARE OR THE USE OR OTHER DEALINGS IN THE SOFTWARE.

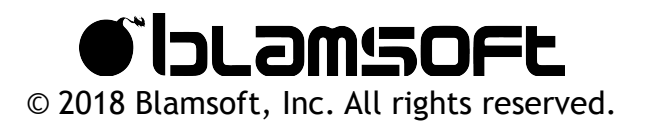